# **Εκπαιδευτική προσέγγιση στη µελέτη και την υλοποίηση δικτυακού τόπου στα πλαίσια της Ειδικής Θεµατικής Δραστηριότητας στο ΕΠΑΛ**

**Ε. Αντωνίου<sup>1</sup> , Χ. Σκιαδά<sup>2</sup>**

1 2<sup>ο</sup> ΕΠΑΛ Περιστερίου evanthia @sch.gr <sup>2</sup>2° ΕΠΑΛ Περιστερίου cskiada@sch.gr

#### **Περίληψη**

Στα πλαίσια του µαθήµατος της Ειδικής Θεµατικής Δραστηριότητας µαθητές Β΄ τάξης του τοµέα Πληροφορικής Επαγγελµατικού Λυκείου, κλήθηκαν να συσχετίσουν το αντικείµενο µαθηµάτων της ειδικότητας της Πληροφορικής µε εφαρµογές στην πραγµατική ζωή, εµπλεκόµενοι δηµιουργικά µε τη µελέτη υλοποίησης ενός δικτυακού τόπου. Διερευνήθηκαν ερωτήµατα που αφορούν στα οφέλη από την προβολή µέσω δικτυακού τόπου ενός φυσικού προσώπου, ενός οργανισµού, µιας εταιρείας, καθώς και ερωτήµατα σχετικά µε την απαραίτητη υποδοµή υλικού και λογισµικού που χρειάζεται για την φιλοξενία, εγκατάσταση, ανάπτυξη και συντήρηση δικτυακού τόπου. Για την υλοποίηση της δραστηριότητας, αξιοποιήθηκαν τα εργαλεία Joomla, Wiki, XAMPP, MySQL,Virtual Machine. Στα µαθησιακά οφέλη εντάσσεται η εισαγωγή των µαθητών στις βασικές αρχές διαχείρισης έργου, στον καταµερισµό εργασιών, στο συντονισµό οµάδων εργασίας, στην αξιολόγηση εναλλακτικών λύσεων και στην ανάπτυξη συνεργατικής µάθησης.

**Λέξεις κλειδιά**: Ειδική Θεµατική Δραστηριότητα, project, ιστότοπος, CMS, wiki, Virtual Machine, XAMPP.

# *1. Εισαγωγή*

Στα πλαίσια του µαθήµατος της Ειδικής Θεµατικής Δραστηριότητας οι µαθητές της Β΄ τάξης του 2ου ΕΠΑΛ Περιστερίου του τοµέα Πληροφορικής, κλήθηκαν να συσχετίσουν το αντικείµενο µαθηµάτων της ειδικότητας της Πληροφορικής µε εφαρµογές στην πραγµατική ζωή, εµπλεκόµενοι δηµιουργικά µε τη µελέτη υλοποίησης ενός δικτυακού τόπου. Ο αρχικός στόχος του σχεδίου πρότασης υποβολής της ΕΘΔ από τις εκπαιδευτικούς, δεν περιοριζόταν µόνο στην υλοποίηση ενός δικτυακού τόπου από τους µαθητές. Έτσι, επικεντρωθήκαµε στη µελέτη του θέµατος, στην αξιολόγηση λύσεων, στην επιλογή εργαλείων, στην αξιοποίηση ανοιχτού λογισµικού και στην ανάπτυξη συνεργατικής µάθησης. Η δραστηριότητα αντιµετωπίστηκε σαν ένα ολοκληρωµένο τεχνικό έργο το οποίο οι µαθητές έπρεπε να επιλύσουν µελετώντας, εκτιµώντας, αξιολογώντας και υιοθετώντας λύσεις.

Τελικά παραδοτέα του έργου, ήταν η ανάρτηση ιστότοπου στο διαδίκτυο στο ΠΣΔ, και η υποβολή εργασίας ανά οµάδα µαθητών η οποία περιελάµβανε όλη τη µελέτη για την κατασκευή του ιστότοπου καθώς και τα στάδια της υλοποίησής του. Τα κριτήρια επιλογής θέµατος αφορούσαν στο συσχετισµό µαθηµάτων της ειδικότητας της Πληροφορικής µε την τεχνολογία κατασκευής, ανάπτυξης και υποστήριξης ενός Διαδικτυακού τόπου, την ευρεία χρήση δικτυακών τόπων στην καθηµερινή κοινωνική και την µέλλουσα επαγγελµατική ζωή των µαθητών και την ανάπτυξη της επιστηµονικής τους σκέψης και των τεχνικών δεξιοτήτων τους στη χρήση και αξιοποίηση των σχετικών τεχνολογιών.

# *2. Κύριος στόχος της δραστηριότητας – Ερωτήµατα που διερευνήθηκαν*

Ο κύριος στόχος του εγχειρήµατος, όπως αυτός ετέθη µεταξύ των συνεργαζόµενων εκπαιδευτικών µετά την απόφαση για το θέµα της δραστηριότητας, ήταν οι µαθητές να συµµετέχουν ενεργά σε όλα τα στάδια του έργου (project) και να έχουν ποιοτική και ποσοτική συνεισφορά. Δηλαδή, να ενεργοποιηθούν στο στάδιο του σχεδιασµού του έργου, του χρονοπρογραµµατισµού των εργασιών, της µελέτης, της υλοποίησης, της ολοκλήρωσης, του ανασχεδιασµού, των δοκιµών και της αξιολόγησης.

Η επαφή τους µε τα µαθήµατα του τοµέα Πληροφορικής όπως οι βασικές υπηρεσίες διαδικτύου, τα προγραµµατιστικά εργαλεία για το διαδίκτυο, τα δίκτυα, τα λειτουργικά συστήµατα, οι εφαρµογές πολυµέσων εξασφάλισε την ικανότητά τους να συµµετέχουν στο πρώτο στάδιο του έργου, δηλαδή τον σχεδιασµό. Η ενεργή συµµετοχή τους σε αυτό το θεµελιώδες στάδιο του έργου, όρισε µε σαφήνεια τα θέµατα προς µελέτη τα οποία θα πραγµατεύονταν στη διάρκεια της χρονιάς. Έτσι, τα ερωτήµατα προς διερεύνηση ιεραρχήθηκαν, διατυπώθηκαν και έγινε προσπάθεια απάντησής τους.

Τα ερωτήµατα αυτά συνοψίστηκαν από την ολοµέλεια στα εξής:

- Στην ανάγκη προβολής ενός φυσικού προσώπου, ενός οργανισµού, µιας εταιρείας µέσα από έναν δικτυακό τόπο και τα οφέλη που προκύπτουν µέσω αυτής της προβολής.
- Στην απαραίτητη υποδομή, υλικού και λογισμικού, που χρειάζεται για την φιλοξενία, εγκατάσταση, ανάπτυξη και συντήρηση δικτυακού τόπου.
- Στη διαδικασία για τη φιλοξενία ενός δικτυακού τόπου από πάροχο.
- Στις αρχές σχεδιασµού, στη δοµή και το περιεχόµενο ενός δικτυακού τόπου.
- Στην έννοια του λογισµικού ανοιχτού κώδικα και στα οφέλη από τη χρήση του.

# *3. Μεθοδολογία υλοποίησης έργου*

## *3.1 Ορισµός βασικών υποθεµάτων της δραστηριότητας*

Στα αρχικά µαθήµατα, µε τη ουσιαστική συµµετοχή των µαθητών, συζητήθηκαν και καταγράφηκαν οι κύριες ενότητες που έπρεπε να µελετηθούν στα πλαίσια του έργου. Δηλαδή, οι µαθητές συµµετείχαν ενεργά στο σχεδιασµό και στο χρονοπρογραµµατισµό των δραστηριοτήτων.

Ως αποτέλεσµα αυτής της διεργασίας ήταν να συνοψιστούν τα βασικά θέµατα προς µελέτη και υλοποίηση και να οριστούν οι εξής δραστηριότητες:

- Σύστηµα Διαχείρισης Περιεχοµένου (Content Management Sysytems)
- Joomla.<br>• Xampp.
- Xampp.
- Εικονική μηγανή.
- Εγκατάσταση Εικονικής µηχανής σε κάθε θέση εργασίας.
- Εγκατάσταση xampp σε κάθε θέση εργασίας.
- Εγκατάσταση Joomla σε κάθε θέση εργασίας.
- Δηµοσιοποίηση ιστότοπου.
- Σχεδιασµός αρχικής σελίδας ιστοτόπου, καθορισµός των περιεχοµένων.
- Υλοποίηση αρχικής σελίδας ιστοτόπου.
- Αξιολόγηση αποτελεσµάτων έργου, παρουσιάσεις, κατάθεση γραπτών εργασιών.

#### *3.2 Ορισµός οµάδων εργασίας – διανοµή των κύριων υποθεµάτων*

Η µέθοδος που ακολουθήθηκε για την πραγµατοποίηση της ειδικής δραστηριότητας είναι η µέθοδος project (υπ΄αριθ. 37596/Γ2/03-04-2012 Υ.Α. (ΦΕΚ 1131 Β΄) Ματσαγγούρας, 2011)). Οι µαθητές χωρίστηκαν µε βάση την επιθυµία τους σε πέντε (5) οµάδες των τεσσάρων ή πέντε (4 ή 5) µελών.

Στον αρχικό σχεδιασµό είχαν οριστεί από τις εκπαιδευτικούς τα βασικά υποθέµατα τα οποία συνθέτουν το όλο έργο. Σε κάθε οµάδα ανατέθηκε να εξετάσει αυτοτελώς ένα υποθέµα. Μετά την αρχική µελέτη, οι οµάδες ξεχωριστά παρουσίασαν στην ολοµέλεια τα αποτελέσµατα της εργασίας τους προς ενηµέρωση, ανταλλαγή απόψεων και λήψη αποφάσεων για την κατασκευή του έργου, δηλαδή την έγκριση από την ολοµέλεια. Η ολοµέλεια έλαβε τις τελικές αποφάσεις και η κάθε οµάδα ανάπτυξε το αντίστοιχο τµήµα του έργου. Εφόσον αυτή εκχωρούνταν συνέχιζαν τις προγραµµατισµένες εργασίες, διαφορετικά γινόταν ανασχεδιασµός των εργασιών. Κατά τη διάρκεια των συναντήσεων της ολοµέλειας, ένας µεγάλος χρόνος αφιερωνόταν στον καταιγισµό ιδεών όπου οι µαθητές, χωρίς άγχος, εξέθεταν

ανοργάνωτες τις ιδέες τους ενώ οι εκπαιδευτικοί, διακριτικά και σε ρόλο συντονιστή, κατέγραφαν και κατηγοριοποιούσαν τις ιδέες των συµµετεχόντων.

Ένα παράδειγµα ανασχεδιασµού ήταν η φιλοξενία του ιστοτόπου στο Πανελλήνιο Σχολικό Δίκτυο αντί σε web server εγκατεστηµένο στο σχολείο.

Στο τέλος, η σύνθεση των επιµέρους έργων οδήγησε στην κατασκευή του δικτυακού τόπου και στη δηµοσιοποίηση του µέσω της φιλοξενίας του στο Πανελλήνιο Σχολικό Δίκτυο. Σε όλη τη διάρκεια της χρονιάς ενθαρρύνθηκε ιδιαίτερα το στάδιο του σχεδιασµού των εργασιών από τους ίδιους τους µαθητές, ο πειραµατισµός µε καινούργια εργαλεία τεχνολογίας, η συνεργατική µάθηση (Νεόφυτος Χ.,2000). και η ανταλλαγή ιδεών και απόψεων µεταξύ των µαθητών.

## *4. Εργαλεία*

#### *4.1 Google calendars. google applets*

Κατά τη διάρκεια του έργου, οι µαθητές θα έπρεπε να κρατούν ηµερολόγιο οµάδας, δηλαδή να καταγράφουν τις δραστηριότητες των µελών της οµάδας ξεχωριστά και στο σύνολό τους.

Αρχικά, αυτό έγινε χειρόγραφα. Οι µαθητές είχαν τυποποιήσει µια φόρµα συµπλήρωσης των δραστηριοτήτων τους την οποία ενηµέρωναν στο πέρας της διδακτικής ώρας του µαθήµατος. Ωστόσο, από τα αρχικά µαθήµατα, αυτό φάνηκε ότι ήταν χρονοβόρο και όχι τόσο αποδοτικό. Έτσι εκτιµήθηκε πως η χειρόγραφη συµπλήρωση του ηµερολογίου θα έπρεπε να αντικατασταθεί από ένα ηλεκτρονικό εργαλείο ηµερολογιακής καταγραφής συµβάντων, µέσω του οποίου ο καθένας θα µπορούσε να έχει πρόσβαση για ενηµέρωση, αλλαγή και συµπλήρωσή του. Επιλέχθηκε το ηλεκτρονικό ηµερολόγιο της Google ως εργαλείο καταγραφής των πεπραγµένων των οµάδων εργασίας. Κάθε µια οµάδα εργασίας δηµιούργησε ένα δικό της ηµερολόγιο στο οποίο κατέγραφε επιγραµµατικά τις δραστηριότητες που έλαβαν χώρα ανά εβδοµάδα µαθηµάτων (Εικόνα 1).

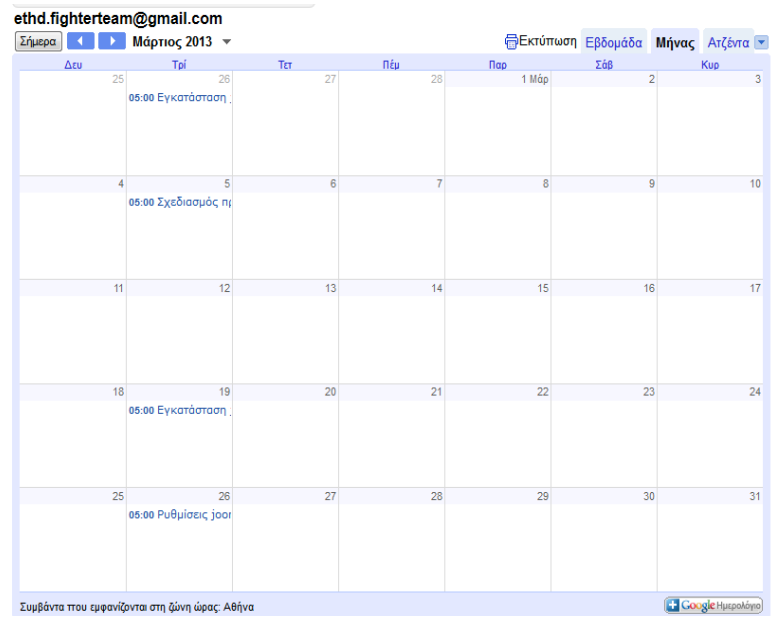

*Εικόνα 1. Ενηµερωµένο Google ηµερολόγιο οµάδας µαθητών*

Το ίδιο εκτµήθηκε ότι θα ήταν χρήσιµο και από την πλευρά των εκπαιδευτικών υπευθύνων του µαθήµατος. Δηµιουργήσαµε έτσι ένα εβδοµαδιαίο ηλεκτρονικό ηµερολόγιο στο οποίο σηµειώναµε τις εργασίες στις οποίες έπρεπε να δοθεί προτεραιότητα σε κάθε διδακτικό δίωρο του µαθήµατος της Ειδικής Θεµατικής Δραστηριότητας.

#### *4.2 Wiki*

Η τεχνολογία - εργαλείο wiki επιλέχθηκε για τη συνεργατική διερεύνηση και ανάπτυξη του έργου µεταξύ των µελών των οµάδων των µαθητών, αλλά και την επικοινωνία των µαθητών µε τις εκπαιδευτικούς. Οι µαθητές είχαν έρθει σε επαφή µε την πιο διαδεδοµένη εφαρµογή wiki, την Wikipedia. Έτσι τους ήταν αρκετά οικείο αλλά και ευχάριστο να επικοινωνήσουν και να συνεργαστούν εύκολα και γρήγορα µέσα σε ένα wiki που θα αφορούσε τις δραστηριότητες του µαθήµατος.

Επιλέχθηκε το Wikispaces Classroom, µια πλατφόρµα κοινωνικής συνεργατικής επεξεργασίας και επικοινωνίας. Δηµιουργήσαµε µια εικονική τάξη όπου ο κάθε µαθητής µπορούσε να «ανεβάσει» τη προσωπική του δουλειά που αφορούσε τη δραστηριότητα ή τη δουλειά που έκανε σε συνεργασία µε τα άλλα µέλη της οµάδας. Το Wikispaces Classroom δουλεύει σε όλους τους σύγχρονους φυλλοµετρητές, τα tablets και τα κινητά τηλέφωνα. Επιπλέον είναι δωρεάν για καθηγητές και μαθητές (Wikispaces, 2013).

Ειδικότερα δηµιουργήσαµε ένα protected (προστατευµένο) χώρο wiki, o οποίος είναι θεατός από όλους, αλλά µόνο τα µέλη του µπορούν να τον επεξεργαστούν. Στην αρχική σελίδα ενσωµατώθηκε το ηµερολόγιο των διδασκόντων, που περιελάµβανε τις σύντοµες επισηµάνσεις για κάθε διδακτικό δίωρο ανά εβδοµάδα. Ως µέλη του wiki ορίστηκαν όλοι οι μαθητές ξεχωριστά. Δημιουργήθηκε ένα project με όνομα ΕΘΔ, στο οποίο ορίστηκαν οι οµάδες, µε µέλη κάθε µιας, τους µαθητές που συµµετέχουν στην οµάδα (Εικόνα 2).

|   |                                        |              |                       |   |                                                             |                         | $\curvearrowleft$ Unassigned Wiki Members | * Al Pages<br>hone                                     |
|---|----------------------------------------|--------------|-----------------------|---|-------------------------------------------------------------|-------------------------|-------------------------------------------|--------------------------------------------------------|
|   | Remove Make Organizer Demote to Member |              |                       |   | anonymoys                                                   | <b>Danmare</b>          | Seath                                     | jorda mu Flevollitivo<br>ryliol Sicur                  |
| 眉 | Name -                                 | Member Since | Type                  |   | Usunda: Usundas: Usunda:                                    | TABLE <sup>*</sup>      |                                           | Junia rystoi                                           |
|   | E anaximiadis                          | Oct 29, 2012 | Member                |   | El fabarada ?                                               | <b>□ ■ magazines</b>    |                                           | template<br>Templeplate                                |
| B | <b>E</b> csklada                       | Oct 6, 2012  | Organizer             |   | Art fit amore                                               | <b>ED In phone also</b> |                                           | Διμή ποραδοτίας εργασίας                               |
|   | Li egrammatikakis                      | Ort 29, 2012 | <b>Member</b>         |   |                                                             |                         | $1-202 - 4$                               | <i>Leongónya</i> Marris<br>Leorrodma 2-CMS             |
| B | <b>A</b> esototati                     | Oct 29, 2012 | <b>Member</b>         |   | <b>FIGHTER TEAM</b>                                         |                         |                                           | <b><i>URSTHPOTHIAS</i></b>                             |
|   | <b>El fobalelsos</b>                   | Oct 29, 2012 | Member                |   | Expandists X Mashuda X Elatostu X<br><b>Blood</b> / Blooder | Assign Randomly         |                                           | <i>Leoropingsis</i><br>δημοσιατικής απότοτα            |
|   | <i>d</i> graincroutes                  | Oct 29, 2012 | Member                | ю | As the ansee                                                |                         |                                           | Οδηγός Μαθήματος                                       |
| 同 | <b>Ognitoris</b>                       | Oct 29, 2012 | Member                |   |                                                             |                         |                                           | Oby/c on Videos ye Jomia<br><b>Olockipum Aspainung</b> |
| 同 | <b>A</b> katsbourdas                   | Oct 29, 2012 | <b>Member</b>         |   | PiBul                                                       |                         |                                           | διέβηση για το Νέμα της                                |
| B | <b>MI kantonabu</b>                    | Oct 29, 2012 | <b>Member</b>         |   | Andobis Ethnitis: Vipencode:                                |                         |                                           | EBA<br>Yikoi yo ra she                                 |
|   | E llotsais                             | Oct 29, 2012 | <b>Member</b>         |   | <b>Dynas</b>                                                |                         |                                           | ed reinder                                             |
| B | mathiston                              | Oct 6, 2012  | <b>Member</b>         |   | At the amore                                                |                         |                                           |                                                        |
| Ø | mathtstp2                              | Oct 6, 2012  | Member                | æ | PSYCHODRAMA-07-                                             |                         |                                           |                                                        |
| 同 | m mgalatas                             | Oct 29, 2012 | <b>Member</b>         |   |                                                             |                         |                                           |                                                        |
|   | millionators                           | Oct 29, 2012 | <b>Member</b>         |   | Chronier Chappenin Chapters                                 |                         |                                           |                                                        |
| 同 | El minorodan                           | Oct 29, 2012 | <b>Member</b>         |   | E residente:                                                |                         |                                           |                                                        |
| 同 | phoenoutsakes                          | Oct 29, 2012 | <b>Member</b>         | ю | At the anse                                                 |                         |                                           |                                                        |
| B | ptsivarates                            | Oct 29, 2012 | Member                |   | Searchers                                                   |                         |                                           |                                                        |
|   | Sek3aba                                | Oct 6, 2012  | Organizer and Creator |   | Execute: Emp! Esta: Etida!                                  |                         |                                           |                                                        |
|   | <b>El sharalabis</b>                   | Oct 29, 2012 | <b>Member</b>         |   | At the anne                                                 |                         |                                           |                                                        |
| ß | El skapsaskis                          | Oct 29, 2012 | <b>Member</b>         |   |                                                             |                         |                                           |                                                        |

*Εικόνα 2. Μέλη του wiki και οµάδες εργασίας*

#### *4.3 Εικονική µηχανή (Virtual Machine)*

Η ανάπτυξη του web server από την αρχή σχεδιάστηκε να υλοποιηθεί στο σχολικό εργαστήριο. O server θα εγκαθίστατο σε µηχάνηµα του εργαστηρίου Πληροφορικής και η ανάπτυξη θα γινόταν από υπολογιστές που επίσης αποτελούν εξοπλισµό του εργαστηρίου. Η υπερφόρτωση λειτουργίας των υπολογιστών του εργαστηρίου καθιστούσε προβληµατική την ανάπτυξη των ιστοσελίδων σε αυτά τα µηχανήµατα και δεν εγγυάτο την ασφάλεια των δεδοµένων τα οποία επεξεργάζονταν οι µαθητές (Muhammad A., 2007).

Σαν λύση προτάθηκε από τις διδάσκουσες η δηµιουργία εξοµοιωτών υπολογιστών στους σταθµούς εργασίας. Οι εξοµοιωτές αυτοί, θα ήταν εικονικές µηχανές στις οποίες θα έτρεχε το περιβάλλον ανάπτυξης του ιστότοπου χωρίς να επιβαρύνεται ο υπολογιστής εργασίας µε προγράµµατα, δοκιµές, λογισµικά. Επιπλέον, η τεχνολογία των εικονικών µηχανών (virtualization) ήρθε ως µία εναλλακτική πρόταση, που επιτρέπει να εφαρµοστεί µια πληθώρα τεχνικών και πρακτικών που θεωρούνται επικίνδυνες για την ακεραιότητα του εργαστηρίου, µε πλήρη ασφάλεια (Βασιλάκης Β., Τζανάκης Δ., 2013).

Οι µαθητές µελέτησαν το θέµα των εικονικών µηχανών και κατέληξαν στη χρήση αυτού στην εργασία τους. Συγκέντρωσαν πληροφορίες για τα λογισµικά που δηµιουργούν εικονικές µηχανές, τις αξιολόγησαν και τελικά επέλεξαν το ελεύθερο Virtual Box (Oracle). Αναζήτησαν οδηγίες για την εγκατάσταση του εν λόγω λογισµικού και το εγκατέστησαν στα µηχανήµατα στα οποία εργάζονταν. Στη συνέχεια, χρησιµοποίησαν την εικόνα (image) εικονικών µηχανών για Windows XP και την εγκατέστησαν στις µηχανές που δηµιούργησαν (Εικόνα 3). Στις εικονικές αυτές µηχανές ήταν εγκατεστηµένο βοηθητικό λογισµικό για την εργασία (επεξεργαστές κειµένου, φυλλοµετρητές, pdf viewers, προγράµµατα παρουσιάσεων και επεξεργασίας εικόνας ) καθώς και όλο το λογισµικό που ήταν απαραίτητο για την ανάπτυξη του ιστοτόπου (xampp, joomla, sql server).

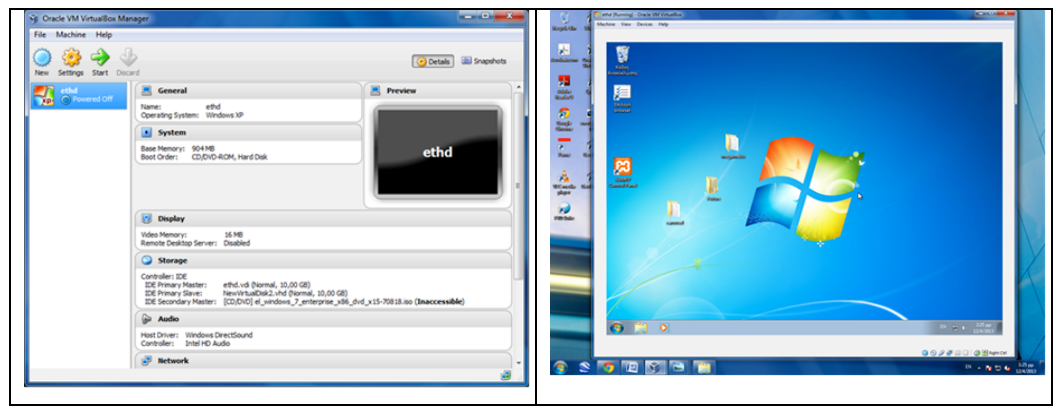

*Εικόνα 3. Εικονική µηχανή ethd*

Τα οφέλη από τη χρήση των εικονικών µηχανών στο µάθηµα ήταν ότι άρθηκαν οι περιορισµοί που επιβάλλονται από την ανάγκη απρόσκοπτης λειτουργίας των εργαστηρίων Πληροφορικής, και οι εφαρµογές που έτρεξαν σε αυτές τις µηχανές ήταν εντελώς αποµονωµένες από την φυσική µηχανή.

# *5. Τεχνολογίες*

## *5.1 Λογισµικό ανοιχτού κώδικα*

Ένα από τα υποθέµατα που καλούνταν να µελετήσουν οι µαθητές από τον αρχικό σχεδιασµό, ήταν η έννοια του λογισµικού ανοιχτού κώδικα και πως θα µπορούσε αυτό το λογισµικό να αξιοποιηθεί στα πλαίσια της εργασίας τους (Σπινέλλης Δ., 2008). Η χρήση αυτού του λογισµικού, επιβλήθηκε κυρίως για οικονοµικούς λόγους και εξαιτίας της ανάγκης απεξάρτησης από συγκεκριµένη εταιρία/προµηθευτή. Επίσης, λόγω της εξασφάλισης της ευελιξίας, της προσαρµογής, της βελτίωσης και της επαναχρησιµοποίησης του λογισµικού, καθώς και για την παρεχόµενη αξιοπιστία, την ασφάλεια και τη διαλειτουργικότητα.

## *5.2 Εγκατάσταση web server*

### *Xampp*

Ένα στάδιο της µελέτης αποτέλεσε η εγκατάσταση του πραγµατικού server αλλά και των τοπικών, από όπου οι οµάδες εργασίας θα έκαναν τις δοκιµές τους. Χωρίς επιβάρυνση και δέσµευση θα ανέπτυσσαν τοπικά το website και µετά θα το ανέβαζαν, µε λογισµικό που υποστηρίζει πρωτόκολλο file transfer, στον εξυπηρετητή τους. Αποτέλεσµα της µελέτης αυτής, ήταν η υλοποίηση να συνεχιστεί µε την εγκατάσταση της πλατφόρµας xampp ver 1.7.3. Αυτή η εγκατάσταση της πλατφόρµας xampp, απαραίτητης για την υποστήριξη του Joomla, και µε τα λιγότερα προβλήµατα κατά την εγκατάσταση, έγινε στον web server αλλά και στις εικονικές µηχανές στα τοπικά µηχανήµατα, που σε προηγούµενο στάδιο είχαν στηθεί (Apache friends-XAMPP, 2013). Μέσω του xampp control panel application ενεργοποιούσαν και απενεργοποιούσαν τον web server (Apache), τη µηχανή της βάσης δεδοµένων (MySql) και τον ftp server (FileZilla).

## *5.3 Σύστηµα Διαχείρισης Περιεχόµενου Ιστού Ανοιχτού Κώδικα (WCMS),Joomla*

Όπως ορίστηκε στον αρχικό σχεδιασµό των δραστηριοτήτων, µια εξ αυτών αφορούσε στα Σύστηµατα Διαχείρισης Περιεχοµένου (CMS), στα είδη τους και στις βασικές δυνατότητες τους.

Οι µαθητές µελέτησαν το θέµα, ενηµερώθηκαν για την τάση της τεχνολογίας που αναφέρεται στις εφαρµογές που επιτρέπουν στον χρήστη να διαχειρίζεται στο δικτυακό του τόπο πολυµεσικό περιεχόµενο µε εύκολο τρόπο, συνήθως παρόµοιο µε αυτόν της χρήσης ενός κειµενογράφου, χωρίς να είναι απαραίτητες ειδικές γνώσεις σχετικές µε τη δηµιουργία ιστοσελίδων ή γραφικών. Έτσι κατέληξαν, µετά από αξιολόγηση, στην επιλογή του CMS ανοιχτού κώδικα Joomla µε ελληνική λειτουργικότητα το οποίο είναι από τα πιο διαδεδοµένα και υποστηρίζεται από το Πανελλήνιο Σχολικό Δίκτυο.

Στην ολοµέλεια τέθηκε ο προβληµατισµός ως προς την έκδοση του Joomla που θα χρησιµοποιηθεί. Οι µαθητές αναζήτησαν και συγκέντρωσαν από το Διαδίκτυο πληροφορίες για τις διάφορες εκδόσεις (χαρακτηριστικά, δυνατότητες, βοηθητικά εργαλεία, πρότυπα, κλπ). Τελικά, αποφασίστηκε να χρησιµοποιηθεί η σχετικά νέα έκδοση Joomla ver 3.0.3 (Joomla!Ελληνική Κοινότητα Στήριξης, 2013). Η έκδοση αυτή απλοποιεί τον τρόπο εγκατάστασης, ανάπτυξης και διαχείρισης ενός ιστότοπου, και πληροί την βασική λειτουργικότητα για πλοήγηση µε τη χρήση κινητού γεγονός που την καθιστά ιδιαίτερα φιλική προς το χρήστη/διαχειριστή. Αναζήτησαν και εγκατέστησαν το σχετικό λογισµικό σε όλες τις εικονικές µηχανές και στον υπολογιστή που επρόκειτο να φιλοξενήσει την ιστοσελίδα. Για τη µεταφορά των

αρχείων εγκατάστασης του Joomla ver 3.0.0. στο ΠΣΔ χρησιµοποιήθηκε το FileZilla, το οποίο είναι ένα δωρεάν πρόγραμμα μεταφοράς αρχείων FTP.

# *6. Σχεδιασµός Ιστοτόπου - Καθορισµός περιεχοµένου*

Όταν ολοκληρώθηκε επιτυχώς το στάδιο των εγκαταστάσεων του λογισµικού, µαθητές κλήθηκαν να σχεδιάσουν την αρχική σελίδα στο χαρτί. Ξεκίνησαν να δουλεύουν ανά οµάδες και όταν τελείωσαν κάθε οµάδα παρουσίασε στην ολοµέλεια τη δική της πρόταση (Αράπογλου Α. κ.α. 2003). Ύστερα από διαβουλεύσεις, η ολοµέλεια κατέληξε στο παρακάτω σχέδιο (Εικόνα 4).

| Λογότυπο              | Αρχική | To<br>σχολείο<br>μας | Βιβλιοθήκη | Δραστηριότητες | Επικοινωνία | Αναζήτηση |  |  |  |  |  |  |  |  |
|-----------------------|--------|----------------------|------------|----------------|-------------|-----------|--|--|--|--|--|--|--|--|
| Slider                |        |                      |            |                |             |           |  |  |  |  |  |  |  |  |
| Εκπαιδευτικοί         |        | Login                |            |                |             |           |  |  |  |  |  |  |  |  |
| Μαθητές               |        | Επισκεψιμότητα       |            |                |             |           |  |  |  |  |  |  |  |  |
| Χρήσιμα               |        | Γιορτάζουν           |            |                |             |           |  |  |  |  |  |  |  |  |
| Ημερολόγιο /<br>Ρολόι |        | Καιρός               |            |                |             |           |  |  |  |  |  |  |  |  |
| Χάρτης<br>πλοήγησης   |        |                      |            |                |             |           |  |  |  |  |  |  |  |  |

*Εικόνα 4. Σχεδιασµός της αρχικής σελίδας του ιστότοπου (περιεχόµενο)*

Στη συνέχεια, αναζήτησαν, επέλεξαν και εγκατέστησαν ελεύθερο πρότυπο (template) στο Διαδίκτυο για την συγκεκριµένη έκδοση, που προσιδίαζε περισσότερο στο σχεδιασµό τους. Τελικά, όρισαν τις λειτουργικότητες και τα περιεχόµενα στο εν λόγω πρότυπο. Για την ανάπτυξη του περιεχοµένου του ιστότοπου δόθηκαν γραπτές οδηγίες από τους διδάσκοντες, δεδοµένου ότι δεν υπήρχε ελληνικό εγχειρίδιο για το joomla ver.3.0.3.

# *7. Επίλογος- Συµπεράσµατα*

Από την υποβολή της πρότασης για το αντικείµενο της Ειδικής Θεµατικής Δραστηριότητας µέχρι και την διεκπεραίωσή της, στο επίκεντρο του ενδιαφέροντός µας ήταν τα οφέλη που θα αποκόµιζαν οι µαθητές µας αλλά και εµείς µέσα από τη συνεργασία µας για την ολοκλήρωση του έργου που αναλάβαµε. Στόχος µας δεν ήταν

απλά να ανεβάσουµε στο διαδίκτυο ακόµα ένα µαθητικό ιστότοπο αλλά να ωφεληθούµε τα µέγιστα από τη συνεργασία µας στο παιδαγωγικό και στο τεχνικό µέρος κατά την υλοποίηση της δραστηριότητας.

Ανακεφαλαιώνοντας, θα µπορούσαµε να συνοψίσουµε τα µαθησιακά οφέλη από την ανάπτυξη της συγκεκριµένης δραστηριότητας, στην κατανόηση της συσχέτισης των αντικειµένων µάθησης του τοµέα Πληροφορικής µε εφαρµογές στην πραγµατική ζωή και του τρόπου που αυτά συσχετίζονται µεταξύ τους. Αναπτύχθηκε η συνεργατική µάθηση, καλλιεργήθηκε η δεξιότητα ανάλυσης ενός τεχνικού θέµατος σε επιµέρους θέµατα και η επανασύνδεσή τους για την παραγωγή ενός έργου.

Στο αµιγές τεχνικό µέρος των εργασιών τους, εξοικειώθηκαν µε τα ελεύθερα εργαλεία συνεργατικής µάθησης και συνεργασίας (google calendars, wiki), µε την τεχνολογία εγκατάστασης ιστοτόπων (xampp, sql, filezilla, apache server), µε την τεχνολογία των εικονικών µηχανών (vbox) και µε τα εργαλεία ανάπτυξης και υποστήριξης ενός ιστοτόπου και µε το Σύστηµα Διαχείρισης Περιεχόµενου Ιστού (WCM) Ανοιχτού Κώδικα Joomla. Για όλα τα παραπάνω εργαλεία και λογισµικά, οι µαθητές συγκέντρωσαν πληροφορίες, τα µελέτησαν, τα αξιολόγησαν, τα εγκατέστησαν και τα δοκίµασαν για την υλοποίηση του έργου που αναλάβαµε.

Στον επίλογο του άρθρου θα θέλαµε να ευχαριστήσουµε θερµά τους µαθητές µας, οι οποίοι κατά τη διάρκεια της εκπόνησης της δραστηριότητας, κατέθεσαν όλες τις αρετές της ηλικίας τους.

## *Αναφορές*

Apache friends-XAMPP.(2013). *Xampp for windows*. Ανάκτηση από το http://www.apachefriends.org.

Joomla! Ελληνική Κοινότητα Στήριξης. (2013). *To Joomla στην 3.0.3*. Ανάκτηση από το www.joomla.gr

Muhammad A. (2007). *Virtual Machines In Education.* University of Oslo, Department of Informatics, Oslo

Virtual box (2013). *Oracle VM VirtualBox.* Ανάκτηση από το http://www.oracle.com/technetwork/server-storage/virtualbox/downloads/index.html

Wikispaces. (2013). *Wikispaces classroom*. Ανάκτηση από το www.wikispaces.com.

Αράπογλου Α., Καραντενίζη Ε., Μαβόγλου Χ., Οικονοµάκος Η. (2003). Η µέθοδος project για την ανάπτυξη σχολικών ιστοσελίδων. *2<sup>ο</sup> Συνέδριο ΤΠΕ στην εκπαίδευση,*  Σύρος

Βασιλάκης Β., Τζανάκης Δ. (2013). Αξιοποίηση της Τεχνολογίας των Εικονικών Μηχανών στην Επαγγελµατική Εκπαίδευση και την Κατάρτιση Πληροφορικής. *3ο Πανελλήνιο Συνέδριο «Ένταξη και Χρήση των ΤΠΕ στην Εκπαιδευτική Διαδικασία»,* Πειραιάς

Ματσαγγούρας Η. (2011). *Η καινοτοµία των ερευνητικών εργασιών στο Νέο Λύκειο.*  Αθήνα: Οργανισµός Εκδόσεως Σχολικών Βιβλίων

Νεόφυτος Χ. (2000). Συνεργατική µάθηση: από τη θεωρία στην πράξη. *∆ιήµερο Επιστηµονικό Συµπόσιο: "Η εφαρµογή της οµαδοκεντρικής διδασκαλίας –Τάσεις και εφαρµογές",* Θεσσαλονίκη

Πανελλήνιο Σχολικό Δίκτυο. (2013). *Φιλοξενία ιστοσελίδων – Όνοµα χώρου mysch.gr (DNS)*. Ανάκτηση από το www.sch.gr

Πανελλήνιο Σχολικό Δίκτυο. (2013). *Φιλοξενία ιστοσελίδων – Δηµοσίευση µε το πρόγραµµα FileZilla* . Ανάκτηση από το www.sch.gr

Σπινέλλης Δ. (2008). Το ανοικτό λογισµικό στην εκπαίδευση. *4ο Πανελλήνιο Συνέδριο Διδακτικής της Πληροφορικής,* Πάτρα, 31-32

Τµήµα Πληροφορικής & Τηλεπικοινωνιών, Παν/µιο Αθηνών, Εργαστήριο Εκπαιδευτικής και Γλωσσικής Τεχνολογίας. (2013). *Οδηγίες χρήσης wiki.* Ανάκτηση από το www. http://didaktikh-inf.wikispaces.com

#### **Abstract**

During the course of the Special Thematic Activity students of B class of sector IT were asked to relate the object lesson of the specificity of Informatics with applications in real life, creatively involved with the feasibility study of developing a website. They investigated questions concerning the benefits of viewing on a website a natural person, an organization, a company, as well as questions with the necessary infrastructure hardware and software needed for the hosting, installation, development and maintenance of a website. For the implementation of the activity, they utilized tools such as CMS Joomla, Wiki, XAMPP, Databases, Virtual Machine. As learning benefits for the students can be considered the introduction of the basic principles of project management, the division of labor, the coordination of working groups, the evaluation of alternatives and the development of collaborative learning.

**Keywords:** Special Activity, project, website, CMS, wiki, Virtual Machine, XAMPP.